**Step 1:**Enter login details Username:UID Password:spit123

| SPIT Railway Concession Form System - Google Chrome                                                                                                    | 1, En, 4 | b)) 2:16 PM ᢤ<br>kundan  |
|----------------------------------------------------------------------------------------------------|----------|--------------------------|
| $ \begin{array}{c} \textcircled{\begin{tabular}{lllllllllllllllllllllllllllllllllll$                                                                                                    |          | ☆ :                      |
| SPIT Railway Concession Form System                                                                                                    | 2        | 4x7 Support <del>•</del> |
|                                                                                                    |          |                          |
| Log In                                                                                                    |          |                          |
| Roll No.(UID)                                                                                                    |          |                          |
| Password                                                                                                    |          |                          |
| Password Please fill in this field.                                                                                                    |          |                          |
| Submit                                                                                                    |          |                          |
|                                                                                                    |          |                          |
| © Sardar Patel Institute of Technology                                                                                                    |          |                          |
| Image: Second second secon |          |                          |
|                                                                                                    |          |                          |

Step 2: Change old password to new password

| G B SP                   | ncession Form System - Google Chrome                                          | t, En «            | D)) 2:19 PM 党<br>kundan |
|--------------------------|-------------------------------------------------------------------------------|--------------------|-------------------------|
| $\leftarrow \rightarrow$ | C i railwayc.spit.ac.in/changepass.php<br>SPIT Railway Concession Form System | Home Page Logout 2 | <u> </u>                |
|                          |                                                                               |                    |                         |
|                          | Change Password:<br>Please fill in all the fields                             |                    |                         |
|                          | Enter the following details:                                                  |                    |                         |
| <b>()</b>                | Enter a new Password different from your OLD Password Current Password        |                    |                         |
|                          | Current Password New Password                                                 |                    |                         |
| <b>1</b>                 | New Password                                                                  |                    |                         |
|                          | New Password                                                                  |                    |                         |
|                          | submit<br>© Sardar Patel Institute of Technology                              |                    |                         |
|                          |                                                                               |                    |                         |
|                          |                                                                               |                    |                         |

## Step 3:Now Login with New Password

| B S      | ncession Form System - Google Chrome<br>PIT Railway Conce: × |               | 1∎ En, ৰ)) 2:16 PM 🖑<br>kundan |
|----------|--------------------------------------------------------------|---------------|--------------------------------|
| Q ← →    | C i railwayc.spit.ac.in                                      |               | ☆ :                            |
|          | SPIT Railway Concession Form System                          | 1             | 24x7 Support <del>-</del>      |
|          |                                                              |               |                                |
|          | Log In                                                       |               |                                |
|          | Roll No.(UID)                                                |               |                                |
| <b>(</b> | Enter UID<br>Password                                        |               |                                |
|          | Password                                                     | n this field. |                                |
| <b>1</b> | Submit                                                       |               |                                |
|          |                                                              |               |                                |
|          | © Sardar Patel Institute of Technology                       |               |                                |
|          |                                                              |               |                                |
|          |                                                              |               |                                |

## Step 4: Register Yourself

| SPIT Rai | ilway Concession Form System - Google Chrome t̂t En, ◄0)                                                                                                    | 2:21 PM 🔱            |
|----------|----------------------------------------------------------------------------------------------------|----------------------|
| Q        | $\leftrightarrow \rightarrow \mathbb{C}  (invariance spin concervation of the second second$ | ि स्ट्राव्यम         |
|          | SPIT Railway Concession Form System Change Password Home Page Logout 24x7                                                                                                    | 5upport <del>-</del> |
|          |                                                                                                    |                      |
|          | Register                                                                                                    | - 1                  |
|          | Roll No.(UID)                                                                                                    |                      |
|          | 2014130047                                                                                                    |                      |
| 9        | Name                                                                                                    |                      |
|          | Siddhey Sankhe                                                                                                    |                      |
|          | Gender: M                                                                                                    |                      |
|          | Category: NT3                                                                                                    |                      |
|          | Email                                                                                                    |                      |
|          | slddheysankhe1996@gmail.com                                                                                                    |                      |
|          | Nearest Station                                                                                                    |                      |
|          | Ambernath                                                                                                    |                      |
|          | Address                                                                                                    |                      |
|          | C/101, Yashwant Kasturi Co.Op.Hsg.Soc.Ltd., Near Viva College, Y.K. Ngr., , Virar (W), Vasai, Dist-Thane-401303                                                                                                    |                      |
|          | Date Of Birth                                                                                                    |                      |
|          | dd/mm/www                                                                                                    |                      |

Step 5: Now Request a concession Pass if you want

| SPIT Rai | ilway Concession Form System - Google Chrome        | î, En, |                           |
|----------|-----------------------------------------------------|--------|---------------------------|
| Ø        | 🗅 SPIT Railway Concel X                             |        | kundan                    |
|          | ← → C O railwayc.spit.ac.in/student_home.php        |        | ☆ :                       |
|          | SPIT Railway Concession Form System Change Password | Logout | 24x7 Support <del>•</del> |
|          |                                                     |        |                           |
|          | Welcome                                             |        |                           |
|          | Enter details for Railway Pass<br>Class             |        |                           |
|          | First                                               | v      |                           |
|          | Period                                              |        |                           |
|          | Monthly                                             | ٣      |                           |
|          | Date<br>dd/07/2017                                  |        |                           |
|          | Submit                                              |        |                           |
|          |                                                     |        |                           |
|          | © Sardar Patel Institute of Technology              |        |                           |

## Step 6: Now you have requested th concession pass successfully

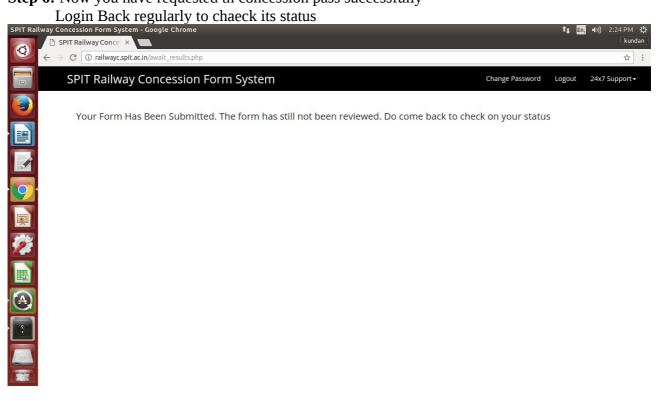